Islan Nascimento Rocha

### Análise e utilização da ferramenta Ksplice

Monografia de Pós-Graduação "*Lato Sensu*" apresentada ao Departamento de Ciência da Computação para obtenção do título de Especialista em "Administração em Redes Linux"

> Orientador Prof. Joaquim Uchôa

Lavras Minas Gerais - Brasil 2011

#### Islan Nascimento Rocha

#### Análise e utilização da ferramenta Ksplice

Monografia de Pós-Graduação "*Lato Sensu*" apresentada ao Departamento de Ciência da Computação para obtenção do título de Especialista em "Administração em Redes Linux"

Aprovada em 30 de Abril de 2011

Prof. Arlindo Follador Neto

Prof. Tales Heimfarth

Prof. Joaquim Uchôa (Orientador)

Lavras Minas Gerais - Brasil 2011

*Dedico a todos que estiveram envolvidos durante a produção deste trabalho.*

## Agradecimentos

Agradeço aos professores, que através de suas exigências, nos fazem alunos melhores.

# Sumário

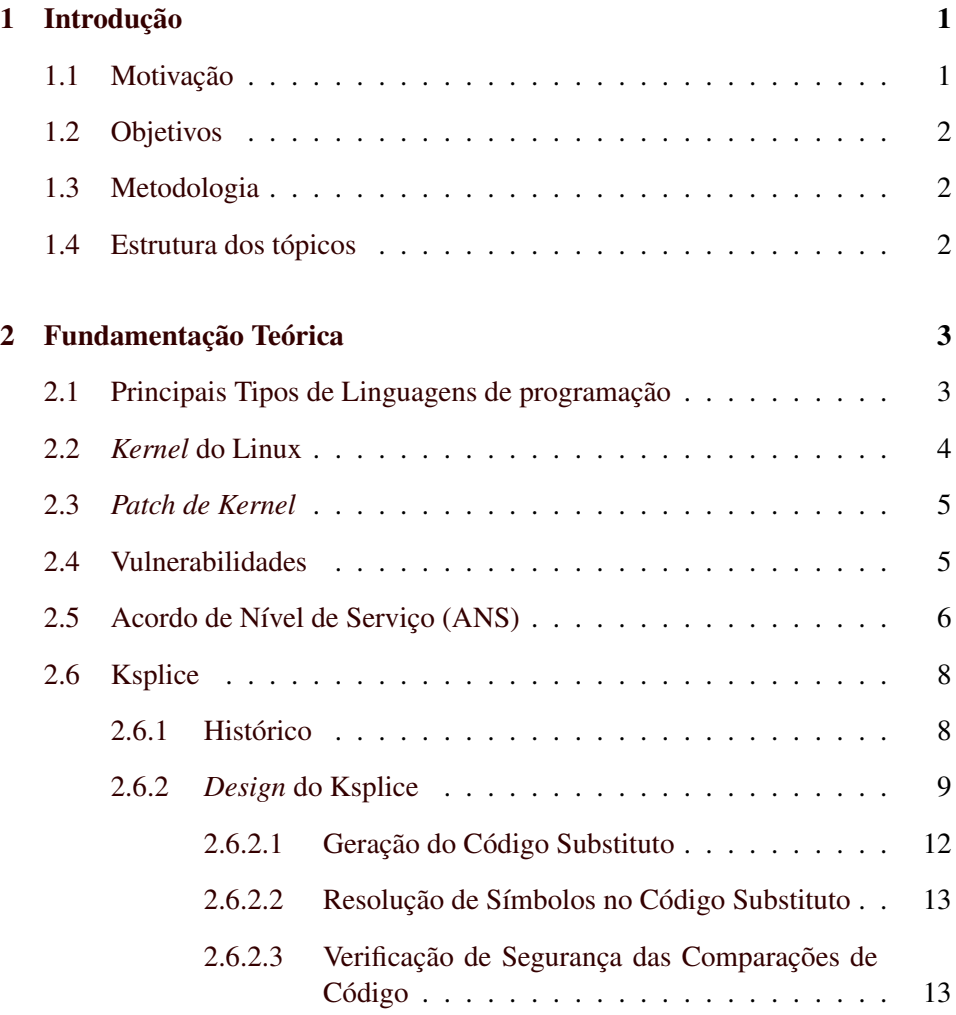

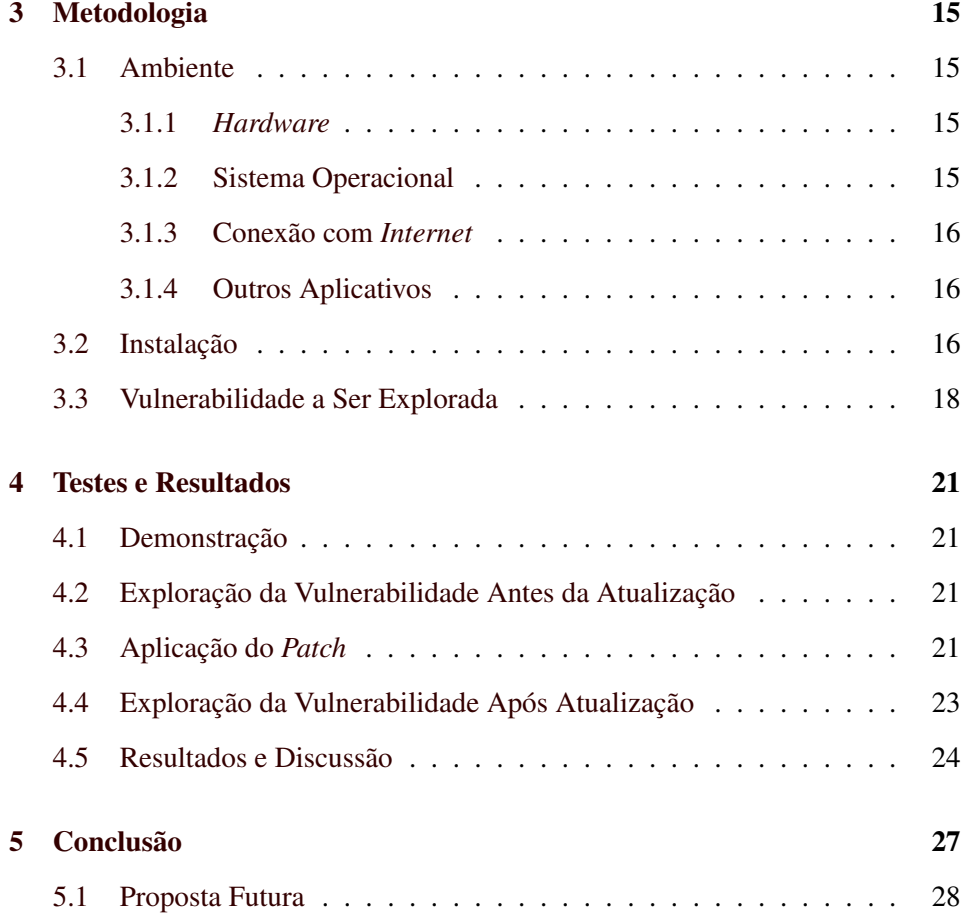

## ii

# Lista de Figuras

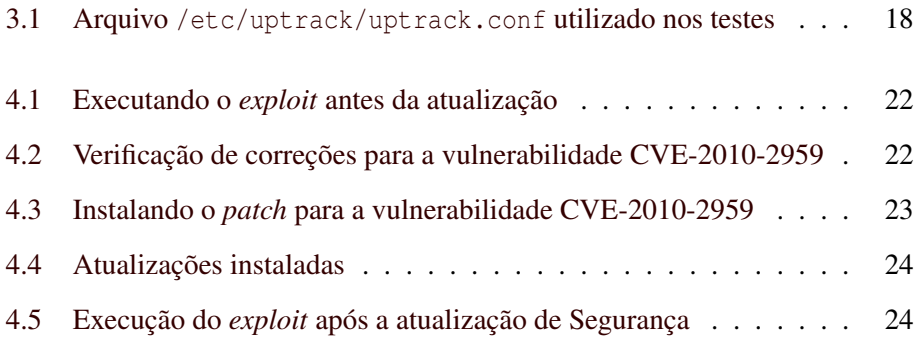

# Lista de Tabelas

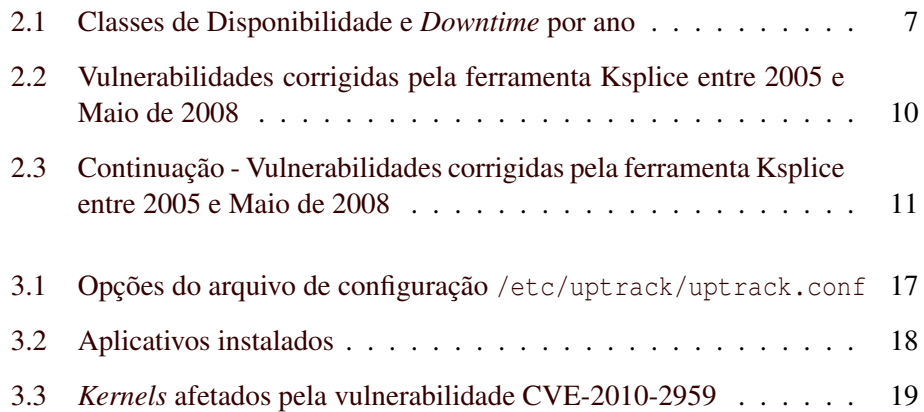

### Resumo

A computação vive uma nova era, voltando a concentrar capacidade de processamento e armazenamento de informações em *hardware* especializado. Aliado a esta nova era, está o tema T.I. verde que tem contribuído para a adoção cada vez maior da virtualização e visa a otimização na utilização de recursos energéticos entre outros. Como consequência, inúmeras máquinas virtuais tem sido consolidadas em um único ambiente, aumentando a complexidade para se manter a segurança e disponbilidade. A inovação proposta pelo *software* Ksplice, consiste em manter o ambiente computacional livre de vulnerabilidades de *kernel*, sem que para isso seja necessário comprometer as exigências por disponibilidade, cada vez mais presente nestes ambientes, pois ele permite a atualização do *kernel* sem a necessidade de reinicialização de todo sistema operacional. Este trabalho fará uma análise da ferramenta Ksplice e demonstrará sua utilização em um ambiente vunerável.

Palavras-Chave: Ksplice; Vulnerabilidades; Virtualização; Alta Disponibilidade.

## <span id="page-14-0"></span>Capítulo 1

## Introdução

## <span id="page-14-1"></span>1.1 Motivação

Atualmente, a crescente adoção da virtualização em ambientes coorporativos e *datacenters* tem ampliado o poder de dano de ataques que exploram vulnerabilidades do *kernel*. Além disso, o número de vulnerabilidades de *kernel* é expressivo, o que faz com que os administradores destes ambientes se preocupem com a segurança, pois a exploração dessas falhas podem não só ter como objetivo a obtenção de informações mas também a indisponibilização de serviços através de ataques de DoS[1](#page-14-2) ou ainda *defacements*[2](#page-14-3) , no caso de servidores *web*.

Aliado às vulnerabilidades, há o surgimento de novas tecnologias, como por exemplo, o recurso *Kernel SamePage Merging (KSM)* [\(RED HAT INC.,](#page-42-0) [2010\)](#page-42-0), que permite que a solução de virtualização da Red Hat, KVM, faça a desduplicação de porções de memória com conteúdo idêntico. A partir da utilização desta tecnologia, torna-se possível a execução, em um *hardware* com 16 GB de memória RAM, de 52 máquinas virtuais com Windows XP, cada uma com 1GB de memória RAM disponível [\(HESS,](#page-42-1) [2010\)](#page-42-1).

A utilização deste tipo de tecnologia demonstra claramente a amplificação dos danos que podem ser causados por um ataque à uma máquina hospedeira vunerável, pois, levando-se em conta o anúncio da Red Hat, correria-se o risco de que um ataque indisponibilizasse 52 máquinas de uma só vez.

<span id="page-14-2"></span><sup>1</sup>*Denial of Service*, ou Negação de serviço - trata-se do ataque cujo objetivo é a derrubada de um serviço, tornando-o inacessível.

<span id="page-14-3"></span><sup>2</sup>Ataque cujo objetivo é a descaracterização de sites *web*

Além da problemática relacionada à segurança, há também as questões ligadas aos níveis de serviços (SLAs) acordados durante a disponibilização de um serviço/servidor. Espera-se com este trabalho demonstrar como a ferramenta Ksplice pode colaborar para que um ambiente computacional possa ser mantido sempre atualizado sem comprometer, por exemplo, os tempos previstos para manutenção em contratos de alta disponibilidade.

### <span id="page-15-0"></span>1.2 Objetivos

O foco deste trabalho é apresentar a ferramenta Ksplice, cujo método inovador vem incrementar a segurança em ambientes computacionais baseados em Linux. Pretende-se detalhar e demonstrar a utilização deste *software*, bem como elencar as vantagens de sua adoção e também apresentar exemplos de ambientes que podem ser beneficiados por ele.

## <span id="page-15-1"></span>1.3 Metodologia

O entendimento do funcionamento da ferramenta será conseguido através do detalhamento de seu *design*, lançando-se mão de explicações suscintas.

Para demonstrar a eficácia da ferramenta, será utilizado um ambiente com diferentes vulnerabilidades de *kernel*, das quais uma será explorada antes da utilização da ferramenta e também posteriormente a aplicação da atualização.

### <span id="page-15-2"></span>1.4 Estrutura dos tópicos

No Capítulo [2](#page-16-0) serão abordados todos os conceitos necessários para o entendimento do Ksplice, seu histórico e seu *design*. Já no Capítulo ?? serão apresentados detalhes do ambiente utilizado nos testes, entre eles, detalhes do *hardware*, da vulnerabilidade e do *exploit* utilizado. Os testes e resultados estarão no Capítulo [4](#page-34-0) e a conclusão do trabalho no Capítulo [5.](#page-40-0)

## <span id="page-16-0"></span>Capítulo 2

## Fundamentação Teórica

## <span id="page-16-1"></span>2.1 Principais Tipos de Linguagens de programação

O entendimento dos tipos de linguagens de programação são fundamentais para a compreensão da diferença existente entre os tipos de códigos gerados por estas linguagens, e consequentemente, da camada na qual a ferramenta abordada neste trabalho atua. Vale lembrar que o *kernel* do Linux utiliza, em sua maior parte, uma linguagem de programação compilada, C, portanto, como veremos adiante, o *kernel* assim como seus módulos, após compilados, são códigos objeto, comumente chamados de binários.

Em ambos os tipos de linguagens, o código gerado pelo programador é o código fonte, ou *source code*, que é facilmente compreendido se comparado ao código resultante da compilação ou interpretação, código objeto, que será efetivamente entendido e executado pelo *hardware*.

Nas linguagens compiladas o código fonte é enviado para o compilador, que gera um código de montagem, geralmente em Assembly, e este código por sua vez é transformado em código objeto, que será efetivamente compreendido pelo processador responsável pela execução das instruções [\(AHO; SETHI; ULLMAN,](#page-42-2) [1995\)](#page-42-2).

Em liguagens interpretadas há a geração de um código intermediário, conhecido por *bytecode*, este *bytecode* é interpretado por uma aplicação que é análoga a um processador, que geralmente é chamada de máquina virtual.

Entendida a diferença entre os tipos de linguagem, pode-se focar nas linguagens compiladas, pois como já mencionado, o *kernel* do Linux é escrito em sua maior parte na linguagem C, uma linguagem compilada.

Ainda sim faz-se necessário o entendimento da diferença entre código fonte e código objeto, pois apesar de terem nomes sugestivos, podem causar certa confusão. Entende-se por código fonte a instrução passada ao compilador, geralmente em uma linguagem de alto nível, que possui um nível de abstração mais elevado e mais próximo à linguagem humana, como é o caso da linguagem C. Enquanto por código objeto, entende-se ser o produto da compilação, que por apresentar-se em uma linguagem de baixo nível e dificultar exponencialmente seu entendimento por um humano é considerada uma linguagem de baixo nível ou linguagem de máquina.

### <span id="page-17-0"></span>2.2 *Kernel* do Linux

*Kernel* Linux é o núcleo do sistema operacional GNU/Linux cujas funções fundamentais incluem tratamento de interrupções, escalonamento de processos e gerenciamento de memória [\(PEREIRA,](#page-42-3) [2006\)](#page-42-3).

Seu desenvolvimento se iniciou em abril de 1991 por Linus Torvalds, com o intúito inicial de ser apenas um *hobbie*. Em setembro deste mesmo ano foi lançada a sua primeira versão e, a partir de então, passou a receber colaboração de milhares de desenvolvedores [\(TIBET,](#page-43-0) [2001\)](#page-43-0).

Há três tipos principais de *kernel*: monolítico, *microkernel* e híbrido. O *kernel* Linux é monolítico pois é implementado como um grande processo executando em um único espaço de endereçamento. Porém, apresenta características de *microkernel* como, por exemplo, o suporte a *threads*, capacidade de carregar dinamicamente bibliotecas separadas do *kernel* (*kernel modules*) e por possuir um projeto modular com *kernel* preemptivo.

Suas versões dividem-se entre estáveis e em desenvolvimento, e podem ser diferenciadas através do número de versão, composto por três números separados por ponto. O primeiro algarismo é a *release* maior, o segundo é a *release* menor e o último é a revisão (*patchlevel*). A diferenciação entre versão estável e desenvolvimento é feita através do algarismo da *release* menor: quando ímpar, trata-se de um *kernel* em desenvolvimento [\(LOVE,](#page-42-4) [2010\)](#page-42-4).

## <span id="page-18-0"></span>2.3 *Patch de Kernel*

*Patches de kernel*, como a própria tradução do termo *patch* sugere, trata-se de um remendo no código fonte original.

Sua motivação pode ser para a correção de um *bug*, vulnerabilidade ou ainda, alterações de estruturas que possibilitem melhorias de desempenho.

Os *patches* atuam no que se pode classificar como sendo camada do código fonte, pois alteram exatamente o código fonte original do *kernel*. Até o surgimento da ferramenta Ksplice, a aplicação de *patches* podia ocorrer de duas maneiras:

- Aplicando-se o *patch* ao código fonte original, compilando-o e carregandoo.
- Baixando-se do site do mantenedor da distribuição GNU/Linux a ser atualizada um binário já compilado para a arquitetura da máquina na qual a distribuição é utilizada.

Ambos métodos geram atividades que mesmo sendo executadas por especialistas, podem resultar em horas de trabalho sobre o ambiente e consequentemente horas de indisponibilidade.

Diferentemente dos métodos tradicionais, a ferramenta Ksplice atua na camada de código objeto. Isso permite a economia do tempo que seria gasto com recompilação de código ou *download* do binário já compilado, e também a economia do tempo gasto na reinicialização requerida por estes métodos [\(ARNOLD;](#page-42-5) [KAASHOEK,](#page-42-5) [2009\)](#page-42-5).

## <span id="page-18-1"></span>2.4 Vulnerabilidades

Entende-se por vulnerabilidade falhas de código que podem acarretar algum tipo de comprometimento em um ambiente computacional [\(NAKAMURA; GEUS,](#page-42-6) [2003\)](#page-42-6). No caso específico do sistema operacional Linux, pode-se elencar alguns dos principais sintomas causados pela exploração destas vulnerabilidades:

- Acesso não autorizado ao sistema;
- Negação de serviço;

• Aumento de privilégios.

Atualmente, há diversas entidades que mantém listas de vulnerabilidades conhecidas, cuja função, além da divulgação, é fornecer subsídios para que administradores saibam como tratar seus ambientes, bem como permitir aos mantenedores do código vulnerável tratar a falha divulgada.

Entre os sites com esta função está o conhecido CVE *(Common Vulnerabilities and Exposures)*[1](#page-19-1) , que provê um dicionário com as vulnerabilidades mais conhecidas de uma forma padronizada, acrescentando informações que auxiliam na obtenção de mais conhecimento sobre a vulnerabilidade em questão.

Já em sites como o *Security Focus*[2](#page-19-2) , é possível encontrar, além de informações sobre a vulnerabilidade, soluções para sanar o problema detectado.

Baseado em informações de outro *site* especializado em segurança, Secunia<sup>[3](#page-19-3)</sup>, pode-se ter uma melhor percepção do volume de vulnerabilidades catalogadas desde o lançamento da release 2.6 do kernel, em 17 de dezembro de 2003.

Até inicio de 2011, foram catalogadas pela Secunia, 260 vulnerabilidades relacionadas à versão 2.6.x do *kernel* do Linux. Destas, 42 permitiam exploração remota, 190 exploração local no sistema e 28 permitiam exploração remota em uma rede local [\(SECUNIA,](#page-43-1) [2011\)](#page-43-1).

Entre os principais sintomas causados pela exploração destas vunerabilidades estão a negação de serviço, que era possível através da exploração de 112 das 260 vulnerabilidades, e a obtenção de privilégios, que era possível em 47 das falhas.

## <span id="page-19-0"></span>2.5 Acordo de Nível de Serviço (ANS)

Mais conhecido por sua sigla, do inglês *Service Level Agreement*, o SLA é a materialização das expectativas dos usuários quanto a disponibilidade e suporte aos serviços fornecidos. Também está relacionada às necessidades que o fornecedor terá, geralmente convertida em valores, para prover o serviço de acordo com a expectativa apresentada.

<span id="page-19-1"></span><sup>1</sup>http://cve.mitre.org/index.html

<span id="page-19-2"></span><sup>2</sup>http://www.securityfocus.com/bid

<span id="page-19-3"></span><sup>3</sup>http://secunia.com

<span id="page-20-0"></span>

| Disponibilidade $%$ | Downtime por ano |
|---------------------|------------------|
| 99                  | 3,65 Dias        |
| 99.9                | 8,76 Horas       |
| 99.99               | 52,6 Minutos     |
| 99.999              | 5,26 Minutos     |
| 99.9999             | 30 Segundos      |

Tabela 2.1: Classes de Disponibilidade e *Downtime* por ano

A definição do SLA deve levar em consideração indicadores que sejam específicos, mensuráveis, atingíveis, além de realistas e orientados pelo tempo [\(SOUZA,](#page-43-2) [2007\)](#page-43-2).

Entendido o conceito de SLA, torna-se fácil a compreensão da relação entre o Acordo de Nível de Serviço e ambientes de alta disponibilidade. Toda a infraestrutura tecnológica em torno do provimento de um serviço está sujeita ao nível de serviço acordado em contrato entre cliente e fornecedor. Em ambientes de alta disponibilidade, o tempo de parada, ou *downtime*, disponível para manutenções agendadas ou mesmo indisponibilidade por falhas, são extremamente limitados e a extrapolação destes limites compromete o nível de serviço acordado.

O nível de disponibilidade esperado pelo ambiente computacional geralmente é apresentado em porcentagens, mas pode ficar mais claro se for apresentado o tempo máximo de indisponibilidade que este ambiente pode ter em um ano. Este calculo pode ser feito utilizando-se a equação [2.1.](#page-20-1)

<span id="page-20-1"></span>
$$
Down timePorAno(Minutos) = (1 - \frac{Disponibilidade}{100}) * 365 * 24 * 60
$$
 (2.1)

A partir das porcentagens que classificam ambientes de alta disponibilidade, acima de 99%, é possível confeccionar um quadro que demonstra o tempo disponível para indisponibilidade do ambiente, conforme pode ser visto na Tabela [2.1.](#page-20-0)

## <span id="page-21-0"></span>2.6 Ksplice

O Ksplice[4](#page-21-2) é uma extensão *open source* do *kernel*, desenlvolvida pela Ksplice Inc. e licenciada sobre GPLv2, que permite ao administrador do sistema aplicar *patches* de segurança no *kernel* em execução sem a necessidade de reinicializações. Atualmente, está disponível para as arquiteturas x86 32 *bits* e x86 64 *bits* [\(KSPLICE](#page-42-7) [INC.,](#page-42-7) [2011b\)](#page-42-7).

A inovação proposta por esta ferramenta reside na capacidade que ela tem de, a partir dos *patches de kernel*, que atuam a nível de código fonte, ser capaz de criar uma atualização de código a nível de código objeto.

Atualmente, a empresa desenvolvedora oferece a ferramenta *open source* Ksplice e um produto diferenciado chamado Ksplice Uptrack. Este último é uma versão suportada pela empresa, que oferece o serviço de análise e a entrega dos *patch*es customizados, quando isso é necessário.

Nada impede a utilização da versão aberta para a geração e aplicação das atualizações, porém é recomendável a aquisição e utilização do Ksplice Uptrack em ambientes de produção, já que as atualizações são previamente analisadas pela equipe da empresa Ksplice Inc.

#### <span id="page-21-1"></span>2.6.1 Histórico

A idéia por trás da ferramenta Ksplice surgiu no verão americano de 2006, quando o seu criador, Jeffrey Arnold, era membro do *SIPB (Student Information Processing Board)*[5](#page-21-3) e também administrador de um conhecido site de *scripts* do *MIT (Massachusetts Institute of Technology)*[6](#page-21-4) .

Neste período ele necessitou atualizar o servidor do *site* para restringir uma vulnerabilidade do *kernel* descoberta no meio da semana. Mas para evitar transtorno aos usuários esta atualização foi agendada para a madrugada de domingo afetando assim o menor número possível de usuários [\(KSPLICE INC.,](#page-42-8) [2011a\)](#page-42-8).

Como era de ser esperar, a falha que seria corrigida pela atualização agendada foi explorada no período que antecedeu a atualização. A partir deste episódio, Jeffrey passou a questionar o porquê de uma atualização de *kernel* ser tão pertubadora. Então propôs-se a solucionar o problema em seu trabalho de mestrado.

<span id="page-21-2"></span><sup>4</sup>http://www.ksplice.com/

<span id="page-21-3"></span><sup>5</sup>http://sipb.mit.edu

<span id="page-21-4"></span><sup>6</sup>http://scripts.mit.edu/

Como a necessidade por uma solução como essa sempre existiu, em Junho de 2008, Jeffrey Arnold, Tim Abbott e Anders Kaseorg fundaram a Ksplice Inc.

Atualmente, eles e mais alguns estudantes de computação do MIT trabalham para disponibilizar as novas atualizações trazidas pelos *patch*es recentes.

#### <span id="page-22-0"></span>2.6.2 *Design* do Ksplice

O Ksplice foi desenvolvido para utilizar os *patches* providos pela comunidade que em sua maioria podem ser transformados em *hot updates*[7](#page-22-1) sem a necessidade de serem reescritos por algum programador, pois não fazem alterações semânticas em estruturas persistentes do *kernel*.

Nos casos em que o *patch* faz alterações nestas estruturas persistentes, há a necessidade de reescrita de código do *patch* a fim de adequá-lo ao que é esperado pela ferramenta para que então ela seja capaz de fazer consistentemente a atualização.

Tradicionalmente, *patches* de segurança ou de correções de *bugs* para o *kernel* do Linux procuram fazer o mínimo de alterações possível e por isso, são raros os casos em que há modificações que necessitem chegar a ponto de alterar estruturas persistentes, já que estas estruturas costumam ser definidas e implementadas, nos períodos iniciais de projeto [\(KSPLICE INC.,](#page-42-7) [2011b\)](#page-42-7).

Isto pode ser comprovado pela quantidade de intervenções necessárias nos *patch*es providos entre 2005 e Maio de 2008, em que apenas 8 dos 64 *patches* tiveram que ser reescritos antes de serem utilizados pelo Ksplice. As Tabelas [2.2](#page-23-0) e [2.3](#page-24-0) trazem a listagem dos *patches* lançados entre 2005 e 2008 e os que tiveram necessidade de serem modificados antes de serem utilizados pela ferramenta.

A ferramenta atua na camada de código objeto e basicamente faz a substituição completa de uma função alterada por um *patch*, ligando o novo código da função dentro do *kernel*. Para isso, é colocado um "*jump*" no *kernel* em execução na memória, no início da função obsoleta, apontando para o novo código da função.

<span id="page-22-1"></span><sup>7</sup>Também conhecido pelo termo *hot patching*, trata-se da capacidade de aplicação de *patches* sem a necessidade de reinicializações do sistema operacional e/ou do *software* que está sendo atualizado.

<span id="page-23-0"></span>

| Cdigo da Vulnerabilidade | Data do Patch | PatchReescrito |
|--------------------------|---------------|----------------|
| CVE-2005-1263            | 2005-05-11    |                |
| CVE-2005-1264            | 2005-05-13    |                |
| CVE-2005-1589            | 2005-05-14    |                |
| CVE-2005-2456            | 2005-07-26    |                |
| CVE-2005-3276            | 2005-07-27    |                |
| CVE-2005-2500            | 2005-08-10    |                |
| CVE-2005-2492            | 2005-09-19    |                |
| CVE-2005-3179            | 2005-10-03    | Sim            |
| CVE-2005-3180            | 2005-10-04    |                |
| CVE-2005-2709            | 2005-11-04    | Sim            |
| CVE-2005-4639            | 2005-11-08    |                |
| CVE-2005-3784            | 2005-11-10    |                |
| CVE-2005-4605            | 2005-12-30    |                |
| CVE-2006-0095            | 2006-01-06    |                |
| CVE-2006-0457            | 2006-02-03    |                |
| CVE-2006-2071            | 2006-04-12    | Sim            |
| CVE-2006-1524            | 2006-04-17    |                |
| CVE-2006-1056            | 2006-04-20    | Sim            |
| CVE-2006-1863            | 2006-04-21    |                |
| CVE-2006-1864            | 2006-05-15    |                |
| CVE-2006-0039            | 2006-05-19    |                |
| CVE-2006-1857            | 2006-05-19    |                |
| CVE-2006-1858            | 2006-05-19    |                |
| CVE-2006-1343            | 2006-05-28    |                |
| CVE-2006-2935            | 2006-07-10    |                |
| CVE-2006-2451            | 2006-07-12    |                |
| CVE-2006-3626            | 2006-07-14    |                |
| CVE-2006-3745            | 2006-08-22    |                |
| CVE-2006-5751            | 2006-11-20    |                |
| CVE-2006-6304            | 2006-12-06    |                |
| CVE-2006-5753            | 2007-01-05    | Sim            |

Tabela 2.2: Vulnerabilidades corrigidas pela ferramenta Ksplice entre 2005 e Maio de 2008

<span id="page-24-0"></span>

| Cdigo da Vulnerabilidade | Data do Patch | PatchReescrito |
|--------------------------|---------------|----------------|
| CVE-2006-6106            | 2007-01-08    |                |
| CVE-2007-0958            | 2007-01-26    |                |
| CVE-2007-1217            | 2007-02-28    |                |
| CVE-2007-0005            | 2007-03-06    |                |
| CVE-2007-1000            | 2007-03-09    |                |
| CVE-2007-1730            | 2007-03-16    |                |
| CVE-2007-1734            | 2007-03-28    |                |
| CVE-2007-2480            | 2007-04-30    |                |
| CVE-2007-1353            | 2007-05-05    |                |
| CVE-2007-2875            | 2007-05-09    |                |
| CVE-2007-3105            | 2007-07-19    |                |
| CVE-2007-3851            | 2007-08-07    | Sim            |
| CVE-2007-3848            | 2007-08-17    |                |
| CVE-2007-3740            | 2007-09-13    |                |
| CVE-2007-4571            | 2007-09-17    | Sim            |
| CVE-2007-4308            | 2007-11-07    |                |
| CVE-2007-5904            | 2007-11-13    |                |
| CVE-2007-6206            | 2007-11-28    |                |
| CVE-2007-6417            | 2007-11-28    |                |
| CVE-2007-6063            | 2007-12-01    |                |
| CVE-2007-6434            | 2007-12-04    |                |
| CVE-2007-5966            | 2007-12-07    |                |
| CVE-2008-0001            | 2008-01-12    |                |
| CVE-2008-0007            | 2008-02-02    | Sim            |
| CVE-2008-0009            | 2008-02-08    |                |
| CVE-2008-0600            | 2008-02-10    |                |
| CVE-2008-1367            | 2008-03-05    |                |
| CVE-2008-1675            | 2008-04-20    |                |
| CVE-2008-1375            | 2008-05-01    |                |
| CVE-2008-2148            | 2008-05-01    |                |
| CVE-2008-1669            | 2008-05-06    |                |
| CVE-2008-1294            | 2008-05-08    |                |
| CVE-2008-1673            | 2008-06-04    |                |

Tabela 2.3: Continuação - Vulnerabilidades corrigidas pela ferramenta Ksplice entre 2005 e Maio de 2008

Quando aplicados, estes *updates* levam em média 0.7 milesegundos para serem concluídos, com a vantagem de não serem necessárias reinicializações e consequentemente com menores impactos para o negócio [\(ARNOLD; KAASHOEK,](#page-42-5) [2009\)](#page-42-5). Além disso, este procedimento demanda pouquíssima memória para o armazenamento do novo código das funções e alguns ciclos de CPU a mais devido aos *jumps* que foram inseridos nas funções originais apontando para as substitutas.

Visando facilitar a resolução de alguns desafios comuns em técnicas de *hot updates*, a ferramenta foi desenhada para trabalhar na camada de código objeto. Entre os desafios estão: geração do código substituto, resolução de símbolos no código substituto e verificação do estado pós atualização.

#### <span id="page-25-0"></span>2.6.2.1 Geração do Código Substituto

Para gerar o código substituto o sistema de *hot update* deve identificar o que foi alterado após a aplicação do *patch*. O Ksplice resolve esta questão utilizando a técnica de diferenciação *pre-post*, comparando o binário do *kernel* antes da aplicação do *patch* (pre) e o binário resultante depois da sua aplicação (*post*).

A técnica *pre-post* adotada pelo Ksplice atua na camada de código objeto, pois caso atuasse na camada de códico fonte necessitaria descobrir e alterar todos os pontos do código onde ocorrem as chamadas às funções alteradas pelo *patch*.

Para entender qual a alteração feita pelo *patch*, o Ksplice gera duas compilações do *kernel*, uma a partir do código fonte original do *kernel* que será atualizado e outra a partir do código fonte atualizado pelo *patch*. Além disso, para que a comparação se torne prática, a ferramenta faz uso de algumas opções de compilação que evitam que o código objeto contenham informações sobre onde as funções e suas estruturas de dados estão posicionadas na memória [\(ARNOLD;](#page-42-5) [KAASHOEK,](#page-42-5) [2009\)](#page-42-5).

As opções de compilação são: -ffunction-sections e -fdata-sections e são encontradas no compilador GCC. A primeira opção instrui ao GCC para colocar cada função em uma seção específica com o próprio nome da função no arquivo que será tratado pelo *linker*, ao invés de incluí-la em uma grande seção com todas as funções do código compilado. A segunda opção é análoga à primeira, porém, ao invés das funções o que será organizado em seções serão os dados (funções globais e estáticas).

A utilização destas opções garante que funções que não foram alteradas pelo *patch* conterão o mesmo código objeto nas compilações *pre* e *post*, o que facilitará a extração das funções que realmente foram modificadas.

A partir da comparação entre as compilações será gerado um módulo de *kernel* primário. Este módulo terá acrescentada algumas informações pelo processo que veremos na Subseção [2.6.2.2.](#page-26-0)

#### <span id="page-26-0"></span>2.6.2.2 Resolução de Símbolos no Código Substituto

O *kernel* do Linux mantém uma estrutura chamada de tabela de símbolos do *kernel (Kernel Symbol Table)* que contém a referência de todos os recursos carregados em memória durante sua execução, como por exemplo funções e variáveis. Esta estrutura, durante o funcionamento do *kernel* é encontrada em /proc/kallsyms e basicamente sua estrutura é composta pelo nome do recurso, função ou variável, e o endereço de memória que contém esta estrutura [\(CORBET; KROAH-HARTMAN;](#page-42-9) [RUBINI,](#page-42-9) [2005\)](#page-42-9).

Como foi visto na Subseção [2.6.2.1,](#page-25-0) há a compilação de dois *kernels*, um com o código fonte original e outro com o código alterado pelo *patch*, porém o módulo primário gerado a partir da comparação das compilações do *kernel* não possui a referência de memória em sua estrutura pois ainda não foi "carregado". Para solucionar este problema, é feita uma comparação entre o *kernel* em execução e o objeto gerado pela compilação antes da aplicação do *patch*. Esta comparação verifica a tabela de simbolos do *kernel* em execução e adiciona as referências de memória ao código objeto gerado pela compilação do código fonte original.

#### <span id="page-26-1"></span>2.6.2.3 Verificação de Segurança das Comparações de Código

Para que o processo de geração do módulo primário seja confiável, é preciso garantir que os *kernels* compilados, utilizados na comparação *pre* e *post*, sejam compatíveis com a versão do *kernel* em execução. O Ksplice possui uma etapa que faz exatamente esta verificação entre as versões dos *kernels* utilizados nas compilações.

## <span id="page-28-0"></span>Capítulo 3

## Metodologia

Neste Capítulo, serão descritas algumas características do ambiente que foi utilizado nos testes, entre eles, o *hardware*, o Sitema Operacional e outros aplicativos que foram necessários. Também serão abordados detalhes da instalação do aplicativo na máquina virtual utilizada nos testes.

Pretende-se com a preparação deste ambiente, possibilitar os testes no próximo capítulo, que consistirão na exploração de uma vulnerabilidade específica antes e após a atualização do *kernel* utilizando o Ksplice.

## <span id="page-28-1"></span>3.1 Ambiente

#### <span id="page-28-2"></span>3.1.1 *Hardware*

Utilizou-se nos testes um computador com processador Turion(tm) 64 X2 *Mobile Technology* TL-58 (1900MHZ) com 1MB de cache L2, 2GB de memória RAM DDR2 e *hard disk* SATA 5.400 rpm de 160GB.

#### <span id="page-28-3"></span>3.1.2 Sistema Operacional

Os testes foram realizados em uma máquina virtual contendo a distribuição Ubuntu Lucid (10.04) recém instalada sem a atualização dos pacotes de segurança mais recentes. Este é um cenário bastante comum, já que, no momento da redação deste trabalho, utilizou-se a versão mais atual desta distribuição e na maioria das vezes durante a instalação inicial do Sistema Operacional não são baixados e instalados os pacotes de segurança já disponíveis.

#### <span id="page-29-0"></span>3.1.3 Conexão com *Internet*

A ferramenta utilizada neste trabalho, por ser a versão *open source* suportada pela empresa desenvolvedora, já disponibiliza os pacotes com os módulos que contém as diferenças entre o *kernel* em execução e o *kernel* com os *patches* aplicados. Isso torna a atualização menos demorada, porém, ela dependerá de uma conexão com a internet.

Não há a necessidade de conexão de alta velocidade, pois em média, os pacotes de atualizações tem aproximadamente 100KB cada. Sendo assim, a conexão com a Internet não deve ser considerada um gargalo, pois em um ambiente virtualizado ou mesmo coorporativo há uma certa homogeneidade nas versões do Sistema Operacional instalado e isso pode facilitar com que tais atualizações possam ser intermediadas por um *proxy*. Isso evita que o pacote de atualização seja baixado tantas vezes quantas forem as estações a serem atualizadas.

Nestes testes a conexão utilizada foi um link ADSL de 600kbps.

#### <span id="page-29-1"></span>3.1.4 Outros Aplicativos

Na máquina virtual, foram instalados o Ksplice Uptrack, que permitirá a aplicação do *path de kernel* que suprime a vulnerabilidade que será explorada, além de suas dependências (curl, python-yaml e libyaml) e as ferramentas necessárias para a compilação do *exploit* para a vulnerabilidade CVE-2959 que foi utilizado nos testes, como por exemplo o compilador GCC.

### <span id="page-29-2"></span>3.2 Instalação

Conforme foi dito na Seção [2.6,](#page-21-0) a Ksplice Inc. disponibiliza a ferramenta em dois produtos distintos: Ksplice e Ksplice Uptrack. O primeiro, é a versão de código aberto, licenciada sob GPLv2, que permite a construção do *hot update* a partir do *patch do kernel* disponível, por exemplo, no site oficial do *kernel*[1](#page-29-3) . O segundo produto trata-se da opção paga, que disponibiliza os *patches* próprios após

<span id="page-29-3"></span><sup>1</sup>http://kernel.org/

uma análise dos *patches* originais do site do *kernel* pelos engenheiros da Ksplice Inc. Em ambiente de alta criticidade, que dependem de estabilidade e seguraça, é recomendável a utilização da ferramenta paga, já que pode haver *patches* que não podem ser transformados automaticamente em *hot updates*.

O primeiro passo deve ser o *download* da ferramenta no site da Ksplice Inc de acordo com o Sistema Operacional, neste caso foi baixado o pacote .deb para o Ubuntu Lucid 10.04. A versão disponibilizada pela Ksplice durante a produção deste trabalho estava em 1.1.3.

O segundo passo será a instalação dos pacotes curl, python-yaml e libyaml, dependências necessárias para a instalação do Ksplice. Como foi utilizado o Ubuntu, pode-se utilizar o gerenciador de pacotes apt-get para a instalação destas dependências.

O próximo e último passo é a instalação do pacote baixado no primeiro passo. O que pode ser feito através do comando dpkg -i <nome do pacote>.

Após a instalação, é criado o arquivo de configuração /etc/uptrack/uptrack.conf. Entre as opções deste arquivo estão as mostradas na Tabela ??.

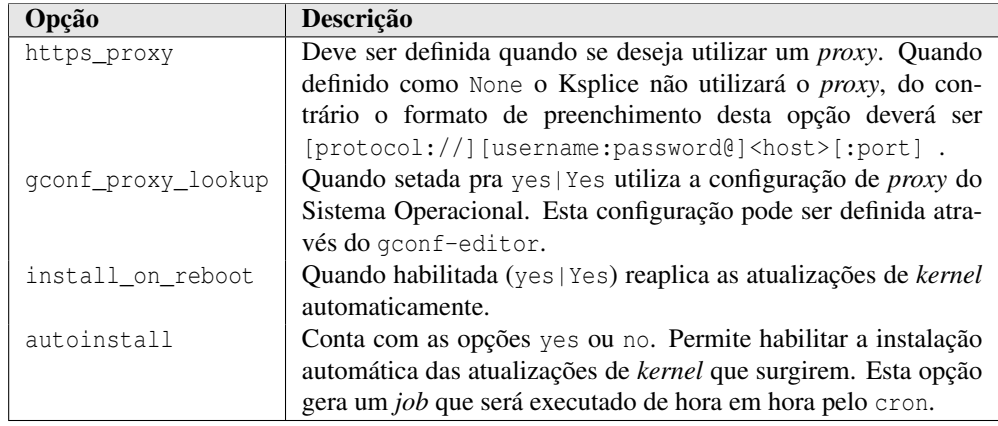

<span id="page-30-0"></span>Tabela 3.1: Opções do arquivo de configuração /etc/uptrack/uptrack.conf

Para os testes deste trabalho, optou-se por não utilizar *proxy* nem habilitar as atualizações automáticas. Somente foi habilitado a aplicação automática dos updates previamente instalados após o processo de reinicialização do Sistema Operadional. A Figura ?? mostra as opções utilizadas nos testes.

```
[Auth]
accesskey = 7bacac94562014d0b9f4d4c915823e2f6e61743def7cd6d826c252edff976fce
[Network]
https_proxy = None
gconf_proxy_lookup = no
[Settings]
install_on_reboot = yes
autoinstall =
```
<span id="page-31-1"></span>Figura 3.1: Arquivo / etc/uptrack/uptrack.conf utilizado nos testes

As ferramentas instaladas e uma breve descrição de suas funções são exibidas na Tabela ??.

<span id="page-31-2"></span>Tabela 3.2: Aplicativos instalados

| Aplicação       | Descrição                                                        |
|-----------------|------------------------------------------------------------------|
| uptrack-install | Permite a instalação de uma atualização específica a partir do   |
|                 | recebimento de um ID como parâmetro.                             |
| uptrack-manager | Interface gráfica de administração do ksplice.                   |
| uptrack-remove  | Permite a remoção de uma atualização aplicada. Se o arquivo      |
|                 | /etc/uptrack/disable existir, a utilização deste comando não     |
|                 | será permitida.                                                  |
| uptrack-show    | Exibe os updates disponíveis e instalados (-all), os disponíveis |
|                 | para instalação (-avaiable) ou caso não seja passado parâme-     |
|                 | tro, exibe apenas os instalados.                                 |
| uptrack-upgrade | Instala todas as atualizações disponíveis até o momento de sua   |
|                 | execução.                                                        |

## <span id="page-31-0"></span>3.3 Vulnerabilidade a Ser Explorada

A vulnerabilidade tratada nesta Seção será explorada através do uso de um *exploit*. Isso permitirá demonstrar o sucesso das correções aplicadas através da ferramenta Ksplice e também os benefícios que sua utilização pode trazer ao ambiente computacional.

Trata-se da falha nomeada como CVE-2010-2959[2](#page-32-1) pela CVE. Ela está presente no código net/can/bcm.c, que trata do gerenciamento de *broadcast*.

Esta vulnerabilidade afeta as versões do *kernel* listadas na Tabela ??.

<span id="page-32-0"></span>Tabela 3.3: *Kernels* afetados pela vulnerabilidade CVE-2010-2959

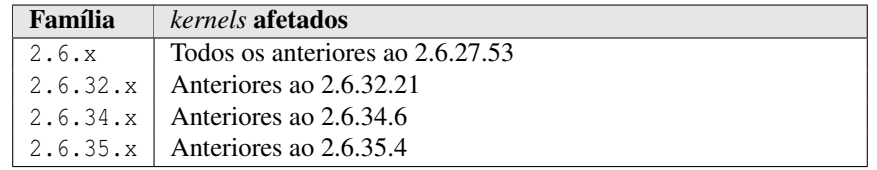

Esta vulnerabilidade permite a quem explorá-la a execução de código arbitrário, que será o caso deste trabalho, ou então causar uma negação de serviço através da geração de um tráfego excessivo.

O *exploit* para esta vunerabilidade, que causa o estouro de inteiro e permite a execução de código arbitrário, pode ser encontrado no site da SecurityFocus<sup>[3](#page-32-2)</sup>.

Neste *exploit* específico já está embutido a execução de um *payload*<sup>[4](#page-32-3)</sup> que permitirá a obtenção de um *shell* com privilégios de *root*.

Para os testes que serão realizados no Capítulo [4,](#page-34-0) será necessário que este *exploit* esteja devidamente compilado. Para isto, é necessário efetuar o *download* do site da SecurityFocus, citado anteriormente, e a compilação do código utilizando o GCC.

<span id="page-32-1"></span><sup>2</sup> http://cve.mitre.org/cgi-bin/cvename.cgi?name=CVE-2010-2959

<span id="page-32-3"></span><span id="page-32-2"></span><sup>3</sup> http://www.securityfocus.com/data/vulnerabilities/exploits/42585.c

<sup>4</sup>Em protocolos de comunicação refere-se ao dado real que está sendo transmitido, neste caso, comandos arbitrários.

## <span id="page-34-0"></span>Capítulo 4

## Testes e Resultados

### <span id="page-34-1"></span>4.1 Demonstração

A demonstração de utilização do Ksplice consistirá na exploração da vulnerabilidade antes da correção da falha através do Ksplice e após a aplicação do *patch* específico para correção desta falha, explorada pelo *exploit* citado na Seção ??. Espera-se com isto, demonstrar a efetividade da correção sem a reinicialização.

### <span id="page-34-2"></span>4.2 Exploração da Vulnerabilidade Antes da Atualização

O *exploit* compilado na Seção ??, permite a escalação de privilégios. Quando ele é executado por usuário com privilégios comuns, permite a obtenção de um *shell* com privilégios de administrador, o que é demonstrado na Figura [4.1.](#page-35-0)

Com privilégios de administrador seria possível, entre outras coisas: obtenção de quaisquer dados do *host* atacado, instalação de pacotes, criação de novas contas de usuário, etc. Enfim, as possibilidades são variadas e seu resultado final é o mesmo: compromentimento da segurança do *host* em questão.

### <span id="page-34-3"></span>4.3 Aplicação do *Patch*

Entre os inúmeros pacotes de atualizações disponíveis através do Ksplice, encontrase a que corrige a falha proposta pela CVE-2010-2959, Figura [4.2.](#page-35-1)

```
islan@testeksplice:~/Download$ date; ./Exploit-CVE-2010-2959
Ter Abr 5 00:08:44 BRT 2011
[+] looking for symbols...
[+] resolved symbol commit_creds to 0xc016dcc0
[+] resolved symbol prepare_kernel_cred to 0xc016e000
[+] setting up exploit payload...
[+] creating PF_CAN socket...
[+] connecting PF_CAN socket...
[+] clearing out any active OPs via RX_DELETE...
[+] removing any active user-owned shmids...
[+] massaging kmalloc-96 SLUB cache with dummy allocations
[+] corrupting BCM OP with truncated allocation via RX_SETUP...
[+] mmap'ing truncated memory to short-circuit/EFAULT the memcpy_fromiovec...
[+] mmap'ed mapping of length 328 at 0xb783f000
[+] smashing adjacent shmid with dummy payload via malformed RX_SETUP...
[+] seeking out the smashed shmid_kernel...
[+] discovered our smashed shmid_kernel at shmid[285] = 27427123
[+] re-smashing the shmid_kernel with exploit payload...
[+] launching root shell!
root@testeksplice:~/Download# date
Ter Abr 5 00:08:48 BRT 2011
root@testeksplice:~/Download# whoami
root
root@testeksplice:~/Download#
```
<span id="page-35-0"></span>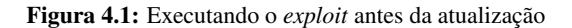

Esta atualização específica pode ser instalada através do comando uptrack-install -y <ID da correção>, conforme mostra a Figura [4.3.](#page-36-1)

Neste trabalho, a atualização da falha do *kernel* utilizada nos teste e também para as anteriores à ela demorou aproximadamente 30 segundos, entre *download* e instalação. Porém, o processo de substituição das referências às funções envolvidas na atualização, que ocorre a partir do recurso stop\_machine do Linux invocado pelo Ksplice, demora menos de 0,7 milesegundos. Este tempo é tolerado pelo Sistema Operacional e não causa nenhum prejuízo aos processos em execução no Sistema Operacional.

root@testeksplice:/home/islan# uptrack-show --all |grep 2959 [x9fv9ali] CVE-2010-2959: Privilege escalation in Controller Area Network subsystem. root@testeksplice:/home/islan#

<span id="page-35-1"></span>Figura 4.2: Verificação de correções para a vulnerabilidade CVE-2010-2959

Conforme pôde ser observado, inúmeras outras atualizações anteriores à solicitada foram instaladas automaticamente para manter a coerência da segurança no

```
root@testeksplice:/home/islan# date; uptrack-install -y x9fv9ali; date
Ter Abr 5 00:20:37 BRT 2011
The following steps will be taken:
Install [napqnyph] CVE-2010-1162: Memory leak in TTY layer
Install [dig0abud] CVE-2010-1488: Denial of service in proc_oom_score.
Install [w6eztmqd] CVE-2010-1148: NULL pointer dereference in CIFS
Install [kt4myh9t] CVE-2010-1146: Privilege escalation in ReiserFS
Install [i5jy1y8h] CVE-2009-4537: Remote buffer overflow in r8169 driver.
Install [e4ytxo1b] NULL pointer dereference in readahead with btrfs.
Install [vtd9uwxt] Denial of service in CIFS with remote OS/2 server.
Install [vu6taup2] Race condition in inotify watch addition/removal.
Install [32zxywjm] Resource leak in inotify release.
Install [z45tn6v6] NULL pointer dereference in EXT4_IOC_MOVE_EXT ioctl.
Install [pwc833k8] File corruption in ext4 due to wrong extent order.
Install [lwpvoaf5] CVE-2010-1173: Remote denial of service in SCTP.
Install [kn1ajufx] CVE-2010-1436: Denial of service writing GFS2 quota.
Install [ydhgrzxt] CVE-2010-1437: Denial of service in keyring subsytem.
Install [w5j3dujf] CVE-2010-1641: Insufficient privilege checking in GFS2 set_flags.
Install [eluf13i9] CVE-2010-2071: Privilege escalation in btrfs.
Install [gd0h0m8m] CVE-2010-2492: Privilege Escalation in eCryptfs.
Install [33rvof3x] CVE-2010-2803: Information leak in drm subsystem.
Install [x9fv9ali] CVE-2010-2959: Privilege escalation in Controller Area Network subsystem.
Installing [napqnyph] CVE-2010-1162: Memory leak in TTY layer
Installing [dig0abud] CVE-2010-1488: Denial of service in proc_oom_score.
Installing [w6eztmqd] CVE-2010-1148: NULL pointer dereference in CIFS
Installing [kt4myh9t] CVE-2010-1146: Privilege escalation in ReiserFS
Installing [i5jy1y8h] CVE-2009-4537: Remote buffer overflow in r8169 driver.
Installing [e4ytxo1b] NULL pointer dereference in readahead with btrfs.
Installing [vtd9uwxt] Denial of service in CIFS with remote OS/2 server.
Installing [vu6taup2] Race condition in inotify watch addition/removal.
Installing [32zxywjm] Resource leak in inotify release.
Installing [z45tn6v6] NULL pointer dereference in EXT4_IOC_MOVE_EXT ioctl.
Installing [pwc833k8] File corruption in ext4 due to wrong extent order.
Installing [lwpvoaf5] CVE-2010-1173: Remote denial of service in SCTP.
Installing [kn1ajufx] CVE-2010-1436: Denial of service writing GFS2 quota.
Installing [ydhgrzxt] CVE-2010-1437: Denial of service in keyring subsytem.
Installing [w5j3dujf] CVE-2010-1641: Insufficient privilege checking in GFS2 set_flags.
Installing [eluf13i9] CVE-2010-2071: Privilege escalation in btrfs.
Installing [gd0h0m8m] CVE-2010-2492: Privilege Escalation in eCryptfs.
Installing [33rvof3x] CVE-2010-2803: Information leak in drm subsystem.
Installing [x9fv9ali] CVE-2010-2959: Privilege escalation in Controller Area Network subsystem.
Ter Abr 5 00:21:09 BRT 2011
root@testeksplice:/home/islan#
```
<span id="page-36-1"></span>Figura 4.3: Instalando o *patch* para a vulnerabilidade CVE-2010-2959

ambiente de testes. Uma listagem das correções instaladas pode ser obtida através do comando uptrack-show e sua saída pode ser vista na Figura [4.4.](#page-37-1)

## <span id="page-36-0"></span>4.4 Exploração da Vulnerabilidade Após Atualização

Após a instalação da correção, fez-se necessário a reexecução do *exploit* para a comprovação da resolução da falha. A rejeição da nova tentativa de execução é vista na Figura [4.5.](#page-37-2)

```
root@testeksplice:/home/islan# uptrack-show
Installed updates:
[napqnyph] CVE-2010-1162: Memory leak in TTY layer
[dig0abud] CVE-2010-1488: Denial of service in proc_oom_score.
[w6eztmqd] CVE-2010-1148: NULL pointer dereference in CIFS
[kt4myh9t] CVE-2010-1146: Privilege escalation in ReiserFS
[i5jy1y8h] CVE-2009-4537: Remote buffer overflow in r8169 driver.
[e4ytxo1b] NULL pointer dereference in readahead with btrfs.
[vtd9uwxt] Denial of service in CIFS with remote OS/2 server.
[vu6taup2] Race condition in inotify watch addition/removal.
[32zxywjm] Resource leak in inotify release.
[z45tn6v6] NULL pointer dereference in EXT4_IOC_MOVE_EXT ioctl.
[pwc833k8] File corruption in ext4 due to wrong extent order.
[lwpvoaf5] CVE-2010-1173: Remote denial of service in SCTP.
[kn1ajufx] CVE-2010-1436: Denial of service writing GFS2 quota.
[ydhqrzxt] CVE-2010-1437: Denial of service in keyring subsytem.
[w5j3dujf] CVE-2010-1641: Insufficient privilege checking in GFS2 set_flags.
[eluf13i9] CVE-2010-2071: Privilege escalation in btrfs.
[gd0h0m8m] CVE-2010-2492: Privilege Escalation in eCryptfs.
[33rvof3x] CVE-2010-2803: Information leak in drm subsystem.
[x9fv9ali] CVE-2010-2959: Privilege escalation in Controller Area Network subsystem.
root@testeksplice:/home/islan#
```
#### <span id="page-37-1"></span>Figura 4.4: Atualizações instaladas

islan@testeksplice:~/Download\$ date; ./Exploit-CVE-2010-2959 Ter Abr 5 00:47:49 BRT 2011 [+] looking for symbols... [+] resolved symbol commit\_creds to 0xc016dcc0 [+] resolved symbol prepare\_kernel\_cred to 0xc016e000 [+] setting up exploit payload... [+] creating PF\_CAN socket... [+] connecting PF\_CAN socket... [+] clearing out any active OPs via RX\_DELETE... [+] removing any active user-owned shmids... [+] massaging kmalloc-96 SLUB cache with dummy allocations [+] corrupting BCM OP with truncated allocation via RX\_SETUP... [-] kernel rejected malformed CAN header islan@testeksplice:~/Download\$

<span id="page-37-2"></span>Figura 4.5: Execução do *exploit* após a atualização de Segurança

### <span id="page-37-0"></span>4.5 Resultados e Discussão

Os testes realizados no Capítulo [4](#page-34-0) focaram na eficácia do Ksplice como corretor de falhas no *kernel*. Esta eficácia foi demonstrada pelo teste em que foi executado um *exploit* para a vulnerabilidade CVE-2010-2959 antes e depois da aplicação da correção do *kernel* que corrigia esta falha através da ferramenta Ksplice.

O Ksplice vai além, podendo ser considerado também eficiente, pois cumpre seu papel como corretor de falhas acrescentando outros benefícios que os métodos antigos de atualização de *kernel* não possuiam. Entre os principais benefícios, pode-se citar alguns: facilidade de instalação, facilidade de configuração, comandos instalados com funções claramente dedutíveis, baixo nível de requisitos necessários para a utilização do *software*, pacotes de atualização extremamente pequenos, baixo consumo de conexão durante a atualização e finalmente a rapidez na aplicação das atualizações.

Além de sua eficácia e eficiência, o Ksplice tem acompanhado as tendências de mercado, suportando a maior parte das soluções de virtualização existentes. Isto garante às soluções de virtualização, que tanto o *host* hospedeiro quanto os *hosts* visitantes ou *guests* não estão vulneráveis à ataques que explorem vulnerabilidades de *kernel*.

Diante de todas estas características e dos testes demonstrados, o uso do aplicativo torna-se totalmente viável, principalmente em ambientes que necessitam manter a segurança sem comprometer a disponibilidade.

Porém, deve ficar claro que esta solução é apenas mais uma das tecnologias disponíveis para incrementar a segurança e não deve ser considerada como solução para todos os riscos que um ambiente pode apresentar. Afinal, de nada adiantaria o Sistema Operacional de um servidor estar sem nenhuma vulnerabilidade e o servidor *web* executado sobre este Sistema Operacional estar completamente desatualizado e consequentemente cheio de falhas de segurança. A porta de entrada continuaria existindo.

## <span id="page-40-0"></span>Capítulo 5

## Conclusão

Sabe-se que um ambiente 100% seguro é utopia. Há sim ambientes que implementam o máximo de segurança possível para uma determinada época. Isso significa que o ambiente considerado seguro lança mão do máximo de ferramentas e tecnologias disponíveis até aquele momento para garantirem o maior nível de segurança possível.

Neste caso, o Ksplice é uma das ferramentas que contribuem para o incremento da segurança. Porém, utilizar somente ele não garante o *status* de ambiente seguro, já que ele trata somente as falhas presentes no *kernel*. Portanto, uma política de aplicação de correções de segurança dos outros aplicativos que rodam sobre o Sistema Operacional é essencial para a redução de possibilidades de comprometimento deste ambiente.

Diante dos benefícios citados no Capítulo [4,](#page-34-0) pode-se afirmar ser vantajoso a adoção do Ksplice em ambientes que utilizam o GNU/Linux, principalmente em ambientes onde a disponibilidade é fator crítico. Afinal, quanto maior a criticidade de um ambiente menor será o tempo disponíveis para manutenções programadas neste ambiente.

Prova desta afirmativa são os inúmeros clientes que a empresa possui atualmente, entre eles grandes *players* de mercado no fornecimento de servidores dedicados (VPS - *Virtual Private Server*) de alta disponibilidade e também outros grandes clientes, como a Canonical (mantenedora da distribuição Ubuntu) e a própria Intel.

## <span id="page-41-0"></span>5.1 Proposta Futura

Conforme dito na Seção [2.6,](#page-21-0) a empresa disponibiliza duas versões do Ksplice com a justificativa de que a versão paga oferecerá pacotes com módulos de atualização previamente analisados e testados por eles, já que nem todos *patches* podem ser diretamente fornecidos à aplicação. Há casos em que os *patches* fazem alterações nas estruturas persistentes do kernel, e neste caso há a necessidade de reescrita do código deste *patch de kernel*.

Diante deste cenário, seria interessante saber identificar quais *patches* podem ou não ser utilizados diretamente na ferramenta *open source* oferecida pela empresa desenvolvedora. Além disso, pode-se demonstrar a aplicação de um *patch* original utilizando o Ksplice na versão aberta.

## Referências Bibliográficas

<span id="page-42-2"></span>AHO, A. V.; SETHI, R.; ULLMAN, J. D. *Compiladores – Princípios, Técnicas e Ferramentas*. [S.l.]: Editora Guanabara Koogan S.A., 1995. Tradução Daniel de Ariosto Pinto.

<span id="page-42-5"></span>ARNOLD, J.; KAASHOEK, M. F. Ksplice: automatic rebootless kernel updates. In: *Proceedings of the 4th ACM European conference on Computer systems*. New York, NY, USA: ACM, 2009. (EuroSys '09), p. 187–198. ISBN 978-1-60558- 482-9. Disponível em: <<http://doi.acm.org/10.1145/1519065.1519085>>.

<span id="page-42-9"></span>CORBET, J.; KROAH-HARTMAN, G.; RUBINI, A. *Linux Device Drivers*. Terceira edição. [S.l.: s.n.], 2005. ISBN 0-596-00590-3.

<span id="page-42-1"></span>HESS, P. Coluna do pablo. *Linux Magazine*, n. 62, p. 22, 2010. ISSN 1806-9428.

<span id="page-42-8"></span>KSPLICE INC. *Blog da Ksplice Inc.* 2011. Acessado em 12 de abril de 2011. Disponível em: <<http://blog.ksplice.com/page/4/>>.

<span id="page-42-7"></span>KSPLICE INC. *Site da Ksplice Inc.* 2011. Acessado em 10 de abril de 2011. Disponível em: <<http://www.ksplice.com/software>>.

<span id="page-42-4"></span>LOVE, R. *Linux Kernel Development*. 3rd. ed. [S.l.]: Addison-Wesley Professional, 2010. ISBN 9780672329463.

<span id="page-42-6"></span>NAKAMURA, E. T.; GEUS, P. L. de. *Segurança de redes em ambientes cooperativos*. [S.l.]: Editora Futura, 2003. ISBN 85-7413-179-2.

<span id="page-42-3"></span>PEREIRA, M. R. *Kernel do Linux*. Lavras-MG: UFLA/FAEPE, 2006.

<span id="page-42-0"></span>RED HAT INC. *Red Hat Enterprise Linux 6 - Virtualization Guide*. 1. ed. [S.l.], out. 2010.

<span id="page-43-1"></span>SECUNIA. *Vulnerabilidades do kernel 2.6.x de 2003 -2011*. 2011. Acessado em 10 de abril de 2011. Disponível em: <[http://secunia.com/advisories/product-](http://secunia.com/advisories/product/2719/?task=statistics) [/2719/?task=statistics](http://secunia.com/advisories/product/2719/?task=statistics)>.

<span id="page-43-2"></span>SOUZA, A. D. Gerenciamento de nível de serviços: como tirar o melhor proveito. 2007. Disponível em: <<http://www.hdo.com.br/v1/ideias/artigos/artigo22.html>>.

<span id="page-43-0"></span>TIBET, C. V. *Linux - Administração e Suporte*. [S.l.]: Editora Novatec, 2001. ISBN 85-85184-95-7.